# **Seconde**

# **Corrections des exercices : Statistiques**

# **Étude 2 : Le chemin le plus court**

Une classe de troisième s'est posée une question : « Le chemin le plus court est-il le plus rapide ? » Pour répondre à leur question, ils ont monté l'expérience suivante :

Faire glisser une bille dans un tuyau d'un point *A* à un point *B* comme le montre le schéma suivant et chronométrer le temps mis par la bille pour aller du point *A* au point *B* :

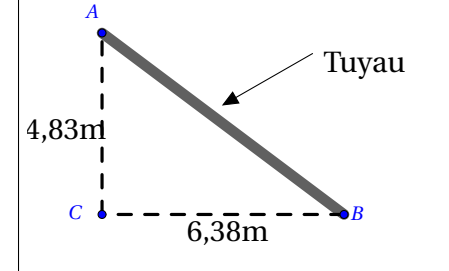

Voici les mesures relevées à l'aide d'un chronomètre :

0, 53*s*; 2, 50*s*; 3, 72*s*; 2, 50*s*; 1, 23*s*; 2, 2*s*; 3, 56*s*; 2, 38*s*; 2, 69*s*; 4, 60*s*; 2, 47*s*; 2, 19*s*; 2, 41*s*; 3, 66*s*; 2, 37*s*; 2, 15*s*; 2, 50*s*; 2, 59*s*; 2, 34*s*; 2, 09*s*; 2, 54*s*; 2, 50*s*; 1, 31*s*

Afin de comparer deux chemins différents, ils ont utilisé un autre tuyau plus long d'un mètre comme le montre le schéma suivant :

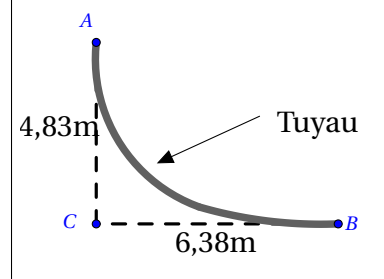

Voici les mesures relevées :

1, 78*s*; 2*s*; 2, 25*s*; 2, 59*s*; 1, 84*s*; 2*s*; 2, 25*s*; 2, 66*s*; 1, 84*s*; 2*s*; 2, 32*s*; 2, 68*s*; 1, 87*s*; 2, 03*s*; 2, 34*s*; 2, 69*s*; 1, 91*s*; 2, 09*s*; 2, 35*s*; 3, 78*s*; 1, 93*s*; 2, 19*s*; 2, 35*s*; 2, 94*s*; 1, 97*s*; 2, 22*s*; 2, 44*s*; 0, 97*s*; 2, 22*s*; 2, 44*s*

# **Comment étudier et comparer ces deux séries statistiques?**

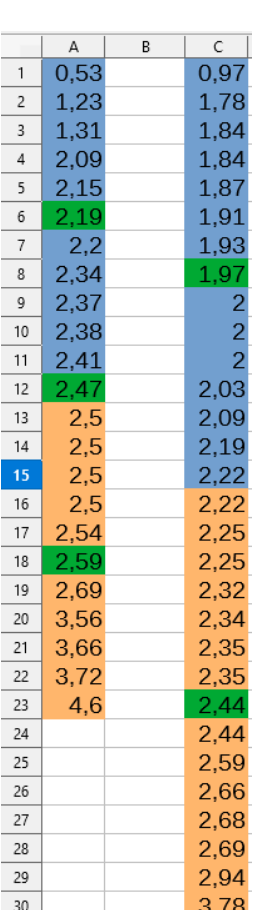

On peut commencer par calculer les moyennes. Pour cela, on additionne toutes les valeurs puis on divise par le nombre de valeurs :

Pour la première série on a : 
$$
\frac{0.53 + 2.50 + ... + 1.31}{23} \approx 2.48
$$
  
Pour la deuxième série on a : 
$$
\frac{1.78 + 2.25 + ... + 1.44}{20} \approx 2.23
$$

30 Ensuite, on observe qu'il y a des valeurs étranges (très petites ou très grandes). Il s'agit d'erreurs dans la prise de mesure. C'est pour cela que les quartiles et la médiane deviennent intéressants ici car on va chercher à faire ressortir les valeurs centrales.

# Pour cela, il faut ranger les valeurs dans l'ordre croissant!

Pour la première série :

- Il y a 23 valeurs. Cela fait deux paquets de 11 valeurs (les 11 plus petites et les 11 plus grandes). Il en reste une au milieu, la 12ème valeur. C'est notre **médiane** : 2, 47.
- $23 \div 4 = 5,75$  Le premier quartile est la  $6^{eme}$  valeur :  $Q_1 = 2,19$ .
- $23 \times 3 \div 4 = 17,25$  Le troisième quartile est la  $18^{\text{ème}}$  valeur :  $Q_3 = 2,59$ .

Pour la deuxième série :

- Il y a 30 valeurs. Cela fait deux paquets de 15 valeurs (les 15 plus petites et les 15 plus grandes). La médiane est donc entre la 15ème et la 16ème valeur soit 2, 22.
- $30 \div 4 = 7.5$  Le premier quartile est la  $8^{\text{ème}}$  valeur :  $Q_1 = 1.97$ .
- $30 \times 3 \div 4 = 22,5$  Le troisième quartile est la  $23^{\text{eme}}$  valeur :  $Q_3 = 2,44$ .

Tous les indicateurs montrent que le deuxième chemin est plus rapide.

## **==================Correction 1==================**

Monsieur Chasles, professeur de Mathématiques, s'est rendu compte qu'une grande majorité de ses élèves de 2<sup>e</sup> ne connait pas les identités remarquables.

Il a décidé de leur faire une interrogation de 5 *min* tous les jours pour les encourager à les apprendre. Il arrêtera quand la médiane des notes, sur 5, sera strictement supérieure à 4.

Voici les notes d'aujourd'hui :

 $2; 2; 2; 5; 1; 4; 4; 0; 5; 5; 5; 4; 2; 1; 2; 5; 5; 5; 3; 0; 4; 2; 1; 5; 5; 3; 4; 2; 5; 5.$ 

- 1. Y aura-t-il une interrogation demain ? Justifiez.
- 2. Quelle est la moyenne des notes ?
- 3. Que pensez-vous des quartiles ?
	- 1. Pour calculer une médiane, il faut que les valeurs soient rangées dans l'ordre croissant :

0; 0; 1; 1; 1; 2; 2; 2; 2; 2; 2; 2; 3; 3; 4; 4; 4; 4; 4; 5; 5; 5; 5; 5; 5; 5; 5; 5; 5; 5; 5; 5; 5

Il y a 33 valeurs.  $33 \div 2 = 16, 5$  donc la médiane est la 17<sup>ème</sup> valeur soit 4.

Donc au moins la moitié des élèves ont 4/5 ou moins.

Il y a aura donc une interrogation demain.

En espérant une médiane de 5, M.Chasles souhaite qu'au moins la moitié de ces élèves aient 5/5.

- $2. \frac{6}{10}$  $0+0+1+1+\ldots+5$ 33 ≈ 3, 42. La moyenne est d'environ 3, 42.
- 3.  $33 \div 4 = 8,25$  Le premier quartile est la 9<sup>ème</sup> valeur :  $Q_1 = 2$ .

Au moins un quart des élèves ont 2 ou moins.

•  $33 \times 3 \div 4 = 24,75$  Le troisième quartile est la  $25^{\text{e}}$  valeur :  $Q_3 = 5$ .

Au moins 3 quarts des élèves ont 5 ou moins.

**==================Correction 2==================**

Une enquête réalisée auprès d'un groupe d'élèves pour connaître le nombre d'enfants présents dans leur foyer est représentée par le graphique ci-contre.

- 1. Déterminer les fréquences des différentes modalités de ce caractère.
- 2. Construire le diagramme circulaire de cette série.
- 3. Calculer la moyenne, la médiane et les quartiles.

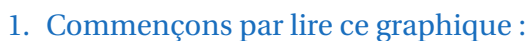

- Il y a 3 élèves dont le foyer ne comporte qu'un seul enfant
- Il y a 6 élèves dont le foyer comporte 2 enfants
- $\bullet$  . . . .

Pour calculer les fréquences, il nous faut le total d'élèves interrogés :  $3+6+4+8+7+2=30$ Ensuite :

- Un seul enfant :  $\frac{3}{20} = 0, 1 = 10\%$ 30
- 2 enfants :  $\frac{6}{2}$ 30  $= 0, 2 = 20\%$
- 3 enfants :  $\frac{4}{2}$ 30  $\approx 0, 13 = 13\%$
- 4 enfants :  $\frac{8}{20}$ 30  $\approx 0,27 = 27\%$
- 5 enfants :  $\frac{7}{20}$ 30  $\approx 0, 23 = 23\%$
- 6 enfants :  $\frac{2}{\pi}$ 30  $\approx 0,07 = 7\%$

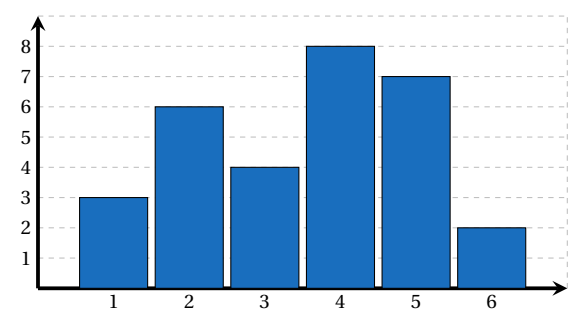

#### 2. Pour calculer les angles de chaque portion du disque, on peut utiliser un tableau de proportionnalité : 3 ?  $\frac{30}{30}$   $\frac{360}{360}$  ? =  $3\times360$

= 36. Ce qui revient à faire :  $0, 1 \times 360 = 36$ .

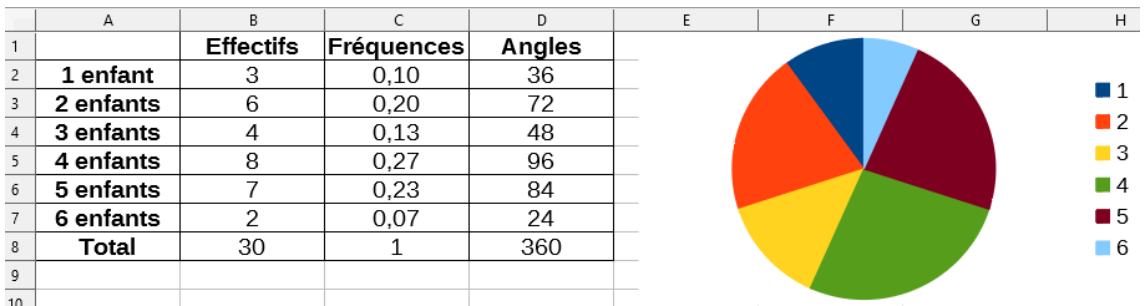

3. On pourrait étaler toutes les valeurs de la série pour savoir où se situent la médiane et les quartiles :

1; 1; 1; 2; 2; 2; 2; 2; 2; 3; 3; 3; 3; 4; 4; 4; 4; 4; 4; 4; 4; 5; 5; 5; 5; 5; 5; 5; 6; 6

Mais ce n'est pas le plus rapide (surtout si la série contient énormément de valeurs). On va **cumuler** les effectifs. C'est à dire additionner au fur et à mesure les effectifs :

30

#### **Effectifs cumulés :**

- Un seul enfant  $\cdot$  3
- 2 enfants ou moins :  $3+6=9$
- 3 enfants ou moins :  $9+4=13$
- $\bullet$  4 enfants ou moins :  $13+8=21$
- 5 enfants ou moins :  $21+7=28$
- 6 enfants ou moins :  $28+2=30$

Ainsi, on peut rapidement identifier où se situent la médiane et les quartiles :

•  $30 \div 2 = 15$ 

La médiane est entre la 15<sup>ème</sup> valeur et la 16<sup>ème</sup>. Dans les effectifs cumulés, on voit que ces deux valeurs sont des 4. La médiane est 4.

- $30 \div 4 = 7.5$  Le premier quartile est la  $8^{\text{e}}$  valeur :  $Q_1 = 2$ .
- $30 \times 3 \div 4 = 22.5$  Le troisième quartile est la  $23^{\text{eme}}$  valeur :  $Q_3 = 5$ .

#### **==================Correction 3==================**

Le directeur d'une entreprise a fixé comme objectif à ses vendeurs de réaliser sur l'année un chiffre d'affaires mensuel moyen de 28500 €. Un vendeur a obtenu les résultats suivants sur les onze premiers mois :

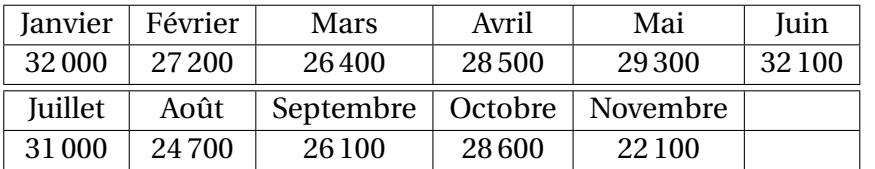

Quel chiffre d'affaires doit-il réaliser en décembre pour atteindre l'objectif fixé ?

On souhaite 28500€ en moyenne sur un an. L'idée la plus simple serait de calculer ce que cela représente au total sur 12 mois :

#### $28500 \times 12 = 342000$

Cela signifie que pour obtenir une moyenne de 28500€ sur un an, chaque vendeur doit obtenir un chiffre d'affaire de 342000 sur les 12 mois.

Le vendeur cité ici a déjà obtenu sur 11 mois :

 $32000+27200+26400+28500+29300+32100+31000+24700+26100+28600+22100 = 308000$ 

Il lui reste à obtenir 342 000−308 000 = 34 000 soit 34 000N au mois de décembre.

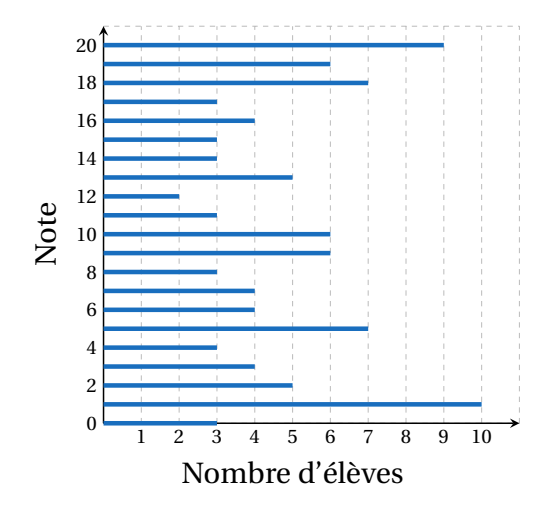

Voici les notes au dernier contrôle commun de trois classes de seconde du Lycée de Mathyville.

Déterminer les premier et troisième quartiles ainsi qu'une médiane afin de partager les trois classes en quatre groupes d'aide personnalisée.

Commençons par lire ce graphique :

- Il y a 3 élèves qui ont eu 0.
- Il y a 10 élèves qui ont eu 1.
- Il y a 5 élèves qui ont eu 2.
- $\bullet$  . . . .

Ensuite, il nous faut le nombre total d'élèves :

```
3+10+5+4+3+7+4+4+3+6+6+3+2+5+3+3+4+3+7+6+9 = 100
```
• 100 ÷ 2 = 50. La médiane est entre la 50<sup>ème</sup> note et la 51<sup>ème</sup>.

Il nous faut additionner au fur et à mesure les effectifs pour voir où se situent ces deux notes :  $3+10+5+4+3+7+4+4+3+6 = 49$  et  $3+10+5+4+3+7+4+4+3+6+6 = 55$ 

La 50ème note et la 51ème sont des 10 donc la médiane est 10.

- $100 \div 4 = 25$  Le premier quartile est la  $25^{eme}$  note:  $3 + 10 + 5 + 4 + 3 = 25$ .  $Q_1 = 4$ .
- $100 \times 3 \div 4 = 75$  Le troisième quartile est la  $75^{\text{eme}}$  note :

 $3+10+5+4+3+7+4+4+3+6+6+3+2+5+3+3+4=75$   $Q_3 = 16$ .

### **==================Correction 5==================**

On considère une série de notes obtenues par des élèves lors d'un devoir. Pour cette série, on donne :

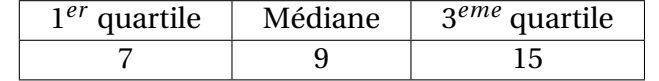

Pour chaque affirmation, préciser si elle est vraie ou fausse :

1. 1 3 des élèves de la classe ont une note inférieure ou égale à 7.

Faux : Au moins 1 4 des élèves de la classe ont une note inférieure ou égale à 7

- 2. Au moins 25% des élèves de la classe ont une note inférieure ou égale à 7. Vrai
- 3. Environ 1 4 de la classe ont eu une note comprise entre 7 et 9. Peut-être vrai, en tout cas c'est l'idée.
- 4. Moins d'un élève sur quatre a eu plus de 15. Vrai si l'on précise bien « strictement » plus de 15.

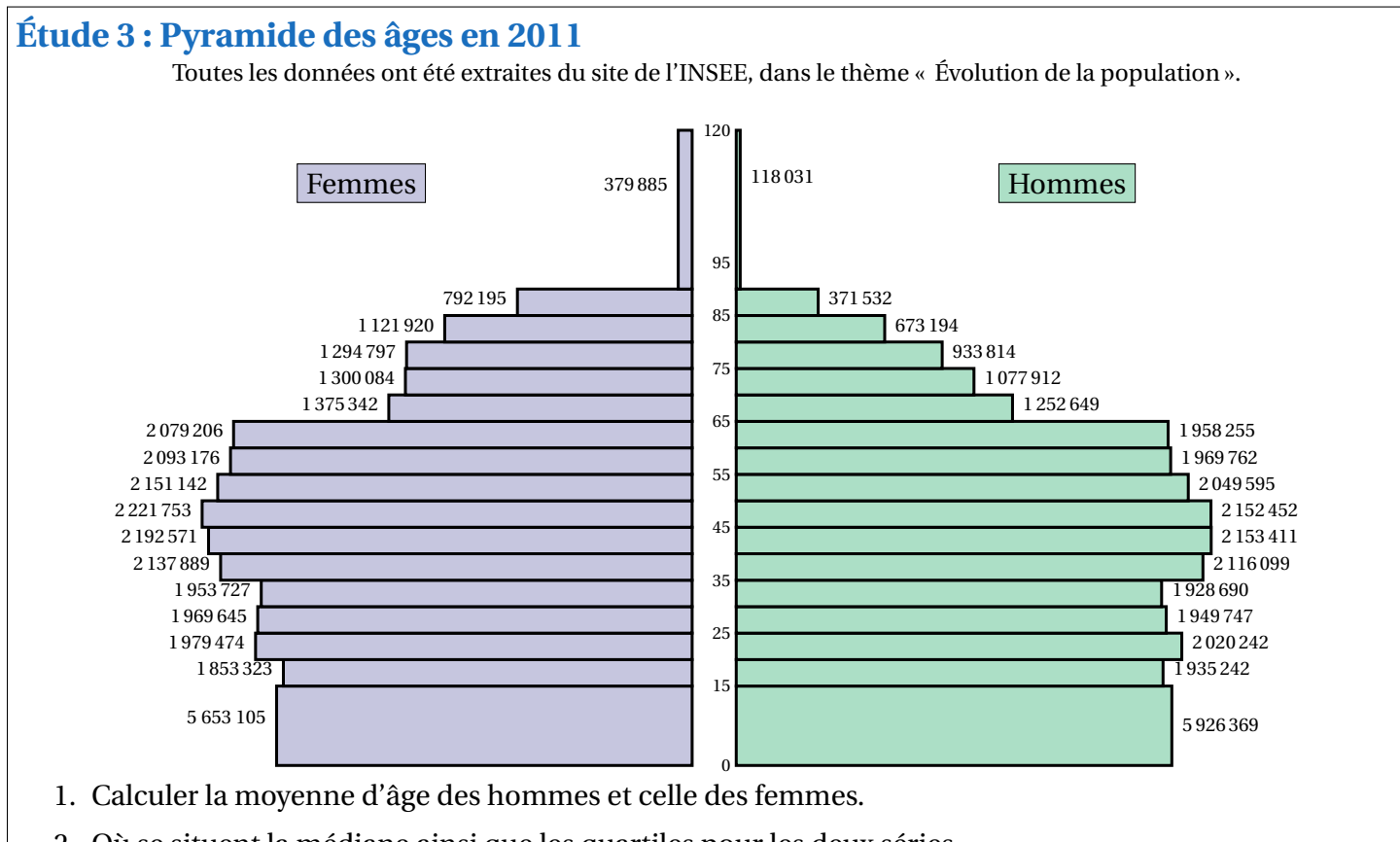

- 2. Où se situent la médiane ainsi que les quartiles pour les deux séries.
- 3. À l'aide des indicateurs qui vous semblent pertinents, commenter la pyramide des âges.

Ici nous avons deux séries statistiques rangées par classes :

- De 0 à 15 ans : 5 653 105 femmes et 5 926 369 hommes.
- De 15 à 20 ans : 1 853 323 femmes et 1 935 242 hommes.
- $\bullet$
- 1. Pour calculer la moyenne d'âge il faut prendre la valeur située au milieu de chaque intervalle. Ainsi, nous simplifions l'âge des femmes par :
	- 5 653 105 femmes ont 7,5 ans
	- 1853 323 femmes ont 17,5 ans
	- $\bullet$  . . . .

Le nombre total de femmes étant : 5 653 105+1 853 323+...+379 885 = 32 549 234

 $Movenne: m =$  $5653105 \times 7, 5 + 1853323 \times 17, 5 + \cdots + 379885 \times 105$ 32 549 234  $\approx 42,04$ 

La moyenne d'âge des femmes en 2011 était de 42 ans environ. Pour les hommes , on trouve une moyenne de 38, 97 ans.

2. Pour la médiane, il faut connaître l'âge de la femme au milieu qui sépare les femmes en deux groupes de même effectif (les plus jeunes et les plus âgées) :

32 549 234÷2 = 16 274 617. Le nombre de femmes étant pair, il n'y a pas de femme au milieu et l'âge médian se trouve entre la 16274617<sup>ème</sup> femme la plus jeune et la 16274618<sup>ème</sup>.

Il faut ensuite cumuler les âges : 5 653 105+1 853 323+... jusqu'à trouver où se situent ces deux valeurs.

On peut utiliser les fréquences cumulées pour s'y retrouver comme expliqué dans la vidéo :

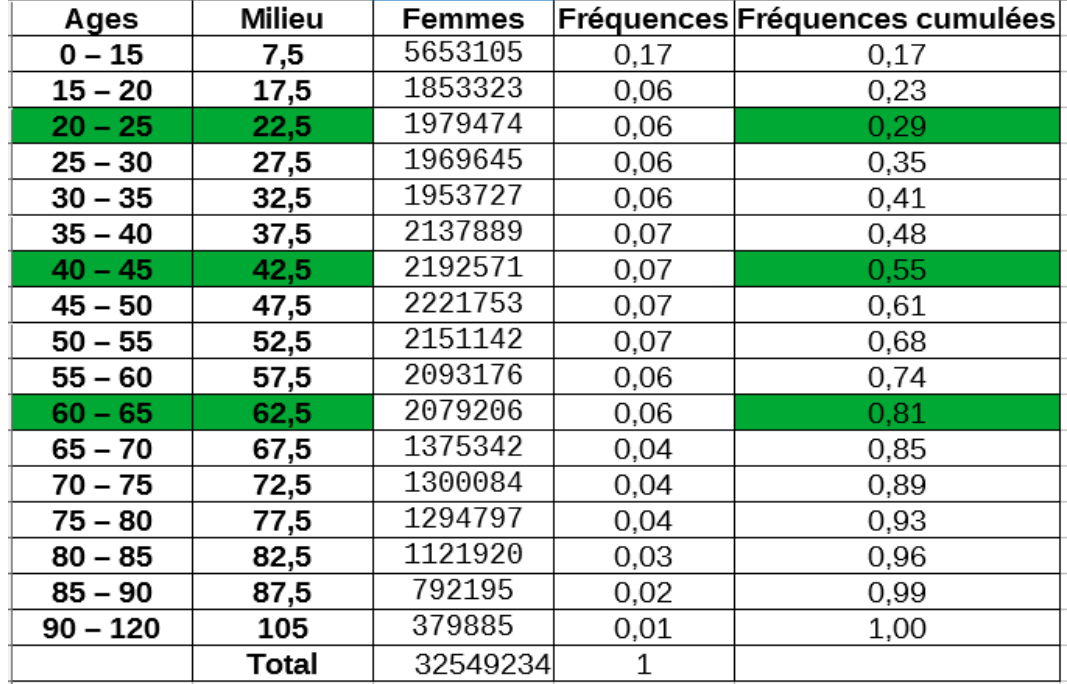

La médiane est donc entre 40 et 45 ans. *Q*<sup>1</sup> entre 20 et 25 ans et *Q*<sup>3</sup> entre 60 et 65 ans.

### Pour les hommes :

On trouve une médiane entre 35 et 40 ans. *Q*<sup>1</sup> entre 15 et 20 ans et *Q*<sup>3</sup> entre 55 et 60 ans.

- 3. Tous les indicateurs révèlent une population plus jeune chez les hommes :
	- Plus d'un quart des hommes ont moins de 20 ans.
	- Plus de la moitié des hommes ont moins de 40 ans.

# **Étude 4 Partie 1 : Buts à la Coupe du monde 2014**

Le tableau suivant récapitule le nombre de buts par match lors de la Coupe du monde de football 2014.

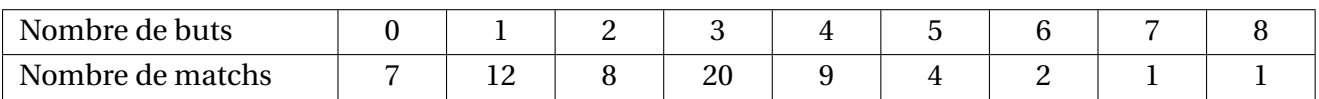

- 1. Indiquer le nombre de matchs durant lesquels 4 buts exactement ont été marqués.
- 2. Combien y a-t-il eu de matchs pendant cette Coupe du monde ?
- 3. Combien de buts ont été marqués lors de cette Coupe du monde ?
- 4. Calculer la médiane et les quartiles de la série statistique constituée du nombre de buts par match.
	- 1. Il y a eu 9 matchs durant lesquels 4 but ont été marqués.
	- 2.  $7+12+8+20+9+4+2+1+1=64$ . 64 matchs en tout.
	- 3.  $0 \times 7 + 1 \times 12 + 2 \times 8 + 3 \times 20 + 4 \times 9 + 5 \times 4 + 6 \times 2 + 7 \times 1 + 8 \times 1 = 171$ . 171 buts au total.
	- 4. Il y a 64 matchs. 64÷2 = 32. On sépare les 32 matchs où il y a eu moins de buts avec les 32 matchs où il y a eu plus de buts. Il nous faut donc le 32ème match et le 33ème (classés par nombre de buts) :
		- $7+12+8=27$  Il y a eu 27 matchs avec 2 buts ou moins.
		- $7+12+8+20=47$  Il y a eu 47 matchs avec 2 buts ou moins.

Le 32ème match et le 33ème se situent donc dans les matchs à 3 buts. La médiane est 3.

- $64 \div 4 = 16$ . Le 16<sup>ème</sup> match est un match à 1 but.  $Q_1 = 1$ .
- $64 \times 3 \div 4 = 48$ . Le  $48^{\text{ème}}$  match est un match à 4 but.  $Q_3 = 4$ .

# **Étude 4 Partie 2 : Buts à l'Euro 2012**

On donne, sur le même graphique, le diagramme en boîte correspondant à la série du nombre de buts marqués par match lors de l'Euro 2012.

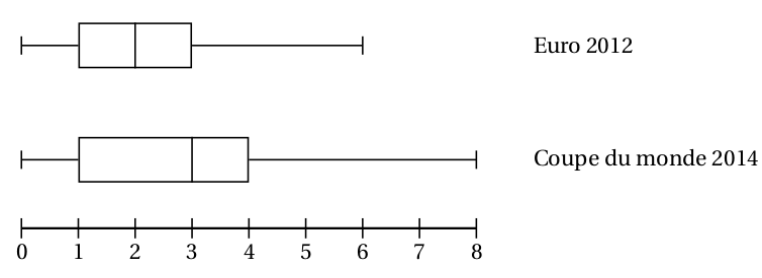

- 1. Lire le minimum, le maximum, la médiane et les premier et troisième quartiles de la série du nombre de buts marqués par match lors de l'Euro 2012 sur le diagramme en boîte correspondant.
- 2. L'Euro 2012 a-t-il été plutôt plus ou moins offensif que la Coupe du monde 2014 ? Argumenter.

Voir la vidéo.

- 1. On retrouve les résultats de la partie 1 pour la Coupe du monde 2014 :  $min = 0$   $Q_1 = 1$  *Mediane* = 3  $Q_3 = 4$   $max = 8$ . De même, on lit ces indicateurs pour l'Euro 2012 :
- *min* = 0  $Q_1 = 1$  *Mediane* = 2  $Q_3 = 3$  *max* = 6. 2. L'Euro 2012 a donc été moins offensif que la Coupe du monde 2014 :
	- Dans environ la moitié des matchs de la Coupe du monde 2014 il y a eu au moins 3 buts (Médiane). Ce qui n'est pas le cas pour l'Euro.
	- Dans environ un quart des matchs de la Coupe du monde 2014 il y a eu au moins 4 buts (*Q*3). Ce qui n'est pas le cas pour l'Euro.

## **==================Correction 6==================**

Dans un supermarché, à la caisse « moins de 10 articles », on relève le nombre d'articles de 65 clients pris au hasard dans la journée.

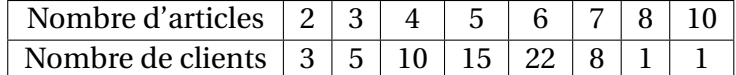

- 1. Déterminer les quartiles *Q*<sup>1</sup> et *Q*<sup>3</sup> et la médiane de cette série.
- 2. Tracer le diagramme en boîte de cette série statistique.

1. L'idée la plus simple est d'ajouter une ligne d'**effectifs cumulés** :

On peut alors lire ceci :

- Il y a eu 65 client au total.
- 33 clients ont acheté 5 articles ou moins.. . .

Ainsi,

- $65 \div 2 = 32, 5$ . La médiane est la  $33<sup>ème</sup>$  valeur (pour faire deux groupes de 32 valeurs et une au milieu). C'est un 5. La médiane est 5.
- $65 \div 4 = 16, 25$ . *Q*<sub>1</sub> est la 17<sup>ème</sup> valeur : *Q*<sub>1</sub> = 4.
- $65 \times 3 \div 4 = 48, 75$ . *Q*<sub>3</sub> est la  $49^{\text{ème}}$  valeur : *Q*<sub>3</sub> = 6.
- 2. Le diagramme en boîte :

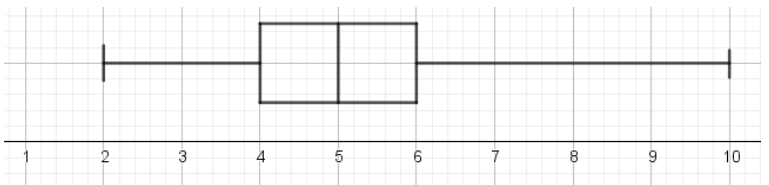

# **Étude 5 : Dispersion des salaires**

Voici les salaires de personnes travaillant dans deux entreprises différentes :

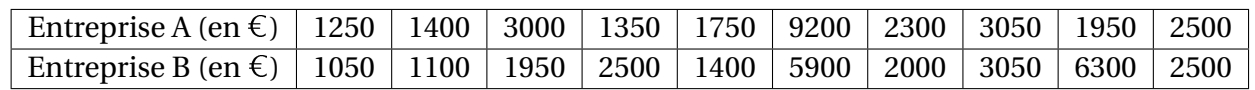

- 1. Comparer les salaires dans ces deux entreprises (moyenne, médiane, quartiles).
- 2. Ci-dessous, on a placé dans deux repères les 10 valeurs de chaque série :

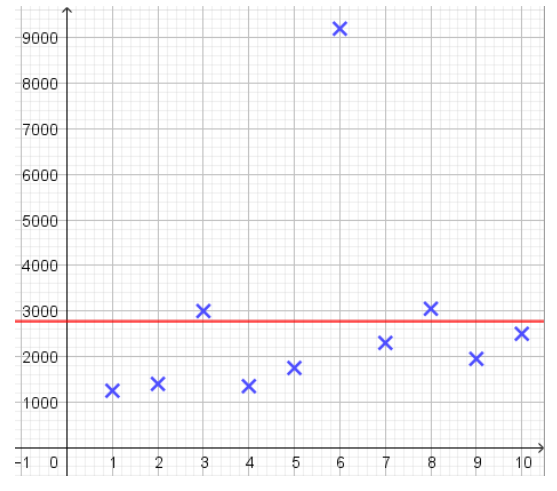

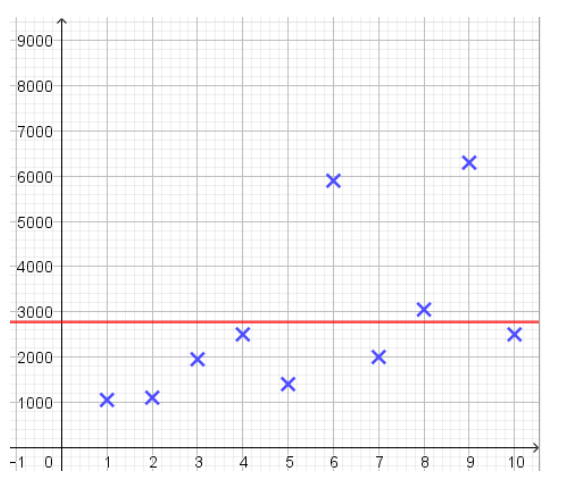

Dans quelle entreprise les salaires semblent-ils plus **homogènes** ?

3. Inventer un indicateur qui permette de mesurer l'écart entre les salaires et la moyenne des salaires.

### **=========Voir les vidéos pour la correction==========**

Il faut créer et remplir un tableau comme ceci (Vidéos sur le wiki) :

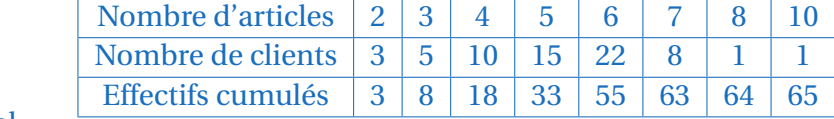

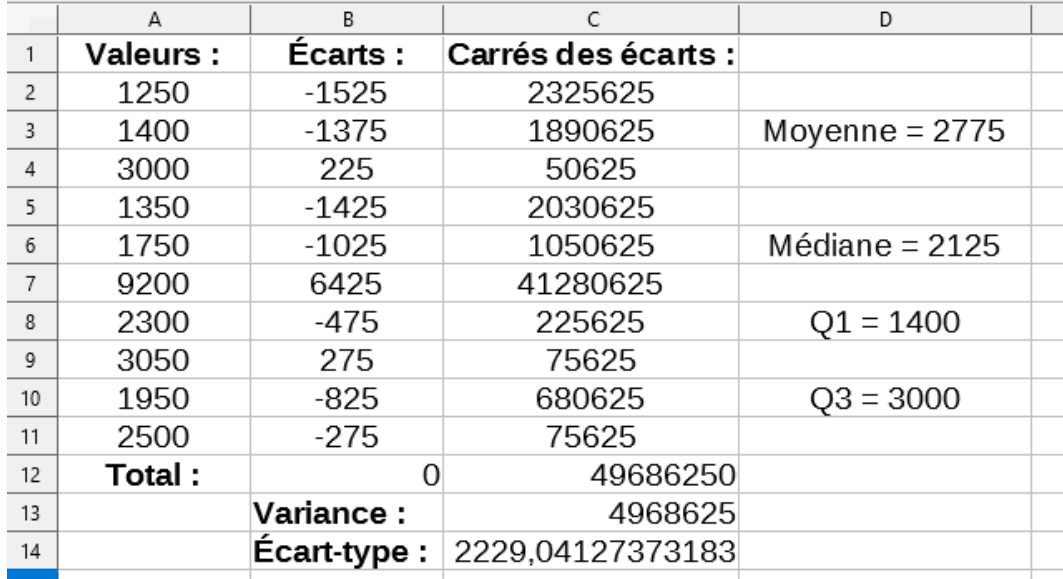

*Entreprise A*

Pour calculer la médiane et les quartiles il faut remettre les valeurs dans l'ordre croissant!

**==================Correction 7==================**

Au cours des championnats du monde de basket féminin 2014, lors des matchs qu'elle a joués :

- la joueuse serbe Ana Dabovic a inscrit 12, 24, 6, 21, 2, 11 et 19 points;
- la joueuse américaine Maya Moore a inscrit 15, 17, 16, 10, 16 et 18 points.
- 1. Calculer le nombre de points marqués lors de ces championnats par chacune des joueuses.
- 2. Calculer moyenne et écart-type du nombre de points marqués pour chacune (arrondir à 10<sup>-2</sup> près).
- 3. D'après la question précédente, quelle joueuse a été la plus efficace ? la plus régulière ?
	- 1. Ana :  $12+24+6+21+2+11+19=95$  Maya :  $15+17+16+10+16+18=92$ Attention! Ana et Maya n'ont pas joué le même nombre de match!
	- 2.  $95 \div 7 \approx 13,57$ . Ana a une moyenne de 13,57 points par match environ.
		- 92÷6 ≈ 15, 33. Maya a une moyenne de 15, 33 points par match environ.

Pour les écarts-types, on remplit les tableaux suivants en calculant dans la deuxième colonne les écarts à la moyenne de chaque joueuse.

*(Ici, pas besoin de colonne pour les effectifs car chaque valeur est comptée une seule fois.)*

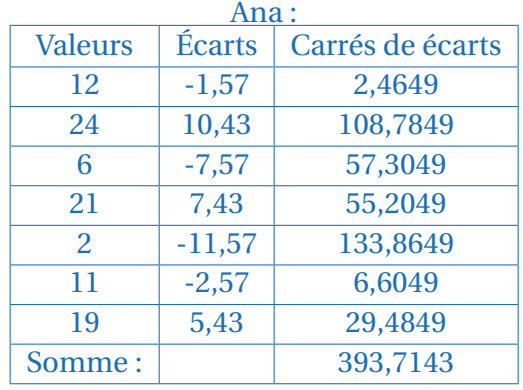

**Variance :**  $V = 393, 7143 \div 7 = 56, 2449$ 

$$
\textbf{Écart-type}: \sigma = \sqrt{56,2449} \approx 7,50
$$

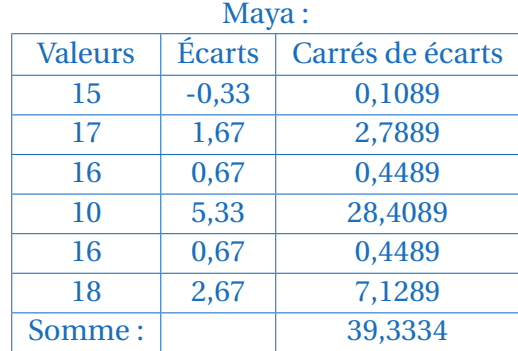

**Variance :**  $V = 39,3334 \div 6 \approx 6,5556$ 

#### $\acute{\textbf{E}}$ **cart-type** :  $\sigma$  = p  $6, 5556 \approx 2, 56$

3. La joueuse la plus efficace semble donc être Maya car elle a une meilleure moyenne et c'est aussi la plus régulière car l'écart-type des points marqués par match est plus petit.

La pesée automatique d'un lot de 20 barquettes d'un produit alimentaire a donné les résultats suivants : 300 ; 311 ; 315 ; 308 ; 311 ; 317 ; 308 ; 309 ; 311 ; 312 ; 309 ; 318 ; 307 ; 308 ; 303 ; 310 ; 314 ; 313 ; 310 ; 319. Un lot est accepté si les trois conditions sont remplies :

- le poids moyen *m* d'une barquette est de 310g à 1g près,
- l'écart-type *s* des poids est inférieur à 5g,
- 80% au moins des poids sont dans l'intervalle [*m* − *s*; *m* + *s*].

# **Ce lot va-t-il être accepté?**

Par ces conditions on cherche à déterminer si un lot est relativement conforme pour être vendu ou livré. Il y a toujours des défauts mais il n'en faut pas « trop » et qu'ils ne soient pas trop importants.

• On a une série de 20 valeurs.

**Moyenne :** *m* =  $300+311+315+...+319$ 20  $= 310, 65$ 

La moyenne est de 310, 65g donc la première condition est remplie.

• On utilise le tableau pour calculer l'écart-type :

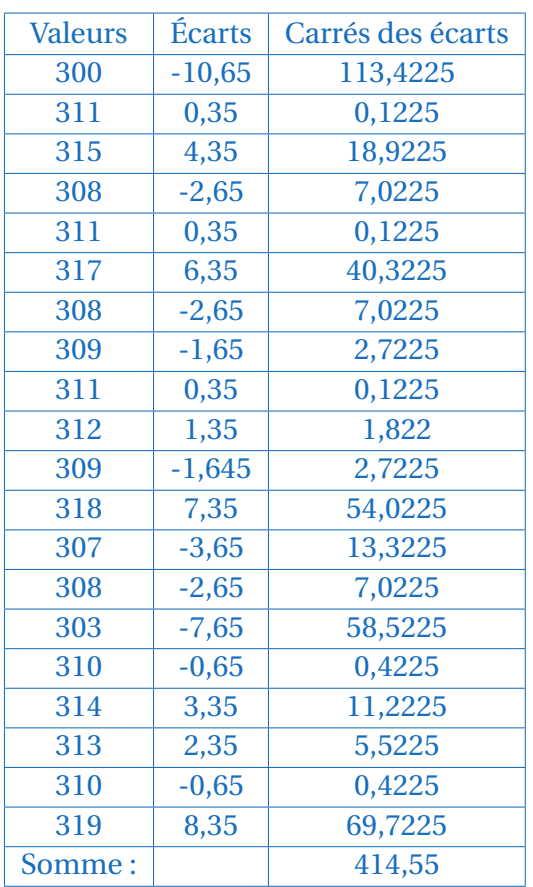

**Variance :**  $V = 414, 55 \div 20 = 20, 7275$ **Écart-type :** *s* =  $\sqrt{20, 7275} \approx 4, 55 < 5$ La deuxième condition est remplie.

• On calcule les bornes de l'intervalle :

[*m* − *s*; *m* + *s*] = [310, 65−4, 55; 310, 65+4, 55] = [306, 10; 315, 20]

Parmi les 20 valeurs de la série, il y en a 4 qui ne sont pas dans cet intervalle et 16 dedans.

16 20  $= 0, 8 = 80\%$ .

La dernière condition est remplie et le lot est accepté.

# **==================Correction 9==================**

Un fabricant de pellicules photographiques a fait mesurer la sensibilité (sur l'échelle ISO) d'un lot de 1 000 pellicules prélevées dans sa production. Il obtient les résultats suivants :

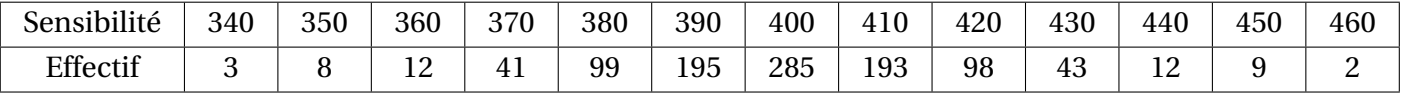

1. Déterminer la moyenne,  $\bar{x}$ , et l'écart-type,  $\sigma$ , de cette série de valeurs.

2. Le lot de pellicules peut être mis en vente s'il respecte les deux conditions suivantes :

# **Condition 1 :**

La moyenne des sensibilités du lot est comprise entre 396 et 404 (sur l'échelle ISO).

#### **Condition 2 :**

Au moins 95% des pellicules du lot ont une sensbilité comprise dans l'intervalle : [ $\overline{x}$  − 2*σ* ;  $\overline{x}$  + 2*σ*] (sur l'échelle ISO).

#### **Ce lot peut-il être vendu?**

Par ces conditions on cherche à déterminer si un lot est relativement conforme pour être vendu ou livré. Il y a toujours des défauts mais il n'en faut pas « trop » et qu'ils ne soient pas trop importants.

1. On a une série qui compte 1000 valeurs (Attention aux effectifs de chaque valeurs).

Moyenne: 
$$
\overline{x} = \frac{340 \times 3 + 350 \times 8 + ... + 460 \times 2}{1000} = 400,01
$$

Pour l'écart-type on utilise un tableau avec une colonne supplémentaire pour comptabiliser les effectifs de chaque valeur :

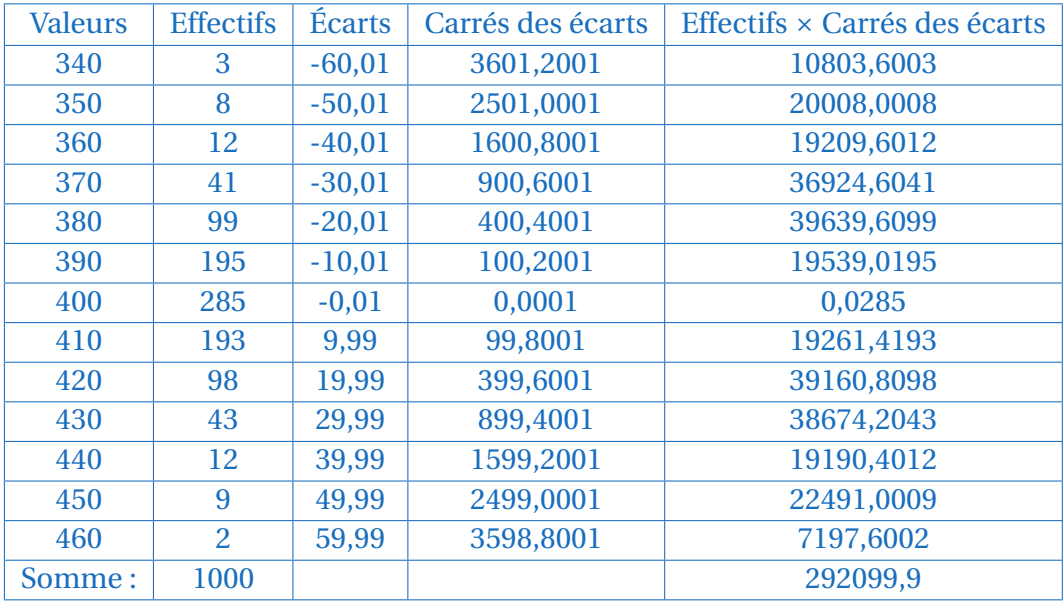

**Variance :**  $V = 292099, 9 \div 1000 = 292,0999$ 

 $\acute{\textbf{E}}$ **cart-type** :  $\sigma$  =  $\sqrt{292,0999} \approx 17,09$ 

- 2. La condition 1 est remplie car la moyenne est de 400, 01.
	- Pour la condition 2 :

$$
[\overline{x} - 2\sigma; \overline{x} + 2\sigma] = [400, 01 - 2 \times 17, 09; 400, 01 + 2 \times 17, 09] = [365, 83; 434, 19]
$$

Il faut ensuite compter le nombre de pellicules dont la sensibilité est comprise dans cet intervalle. Soit le nombre de pellicules dont la sensibilité est comprise entre 370 inclus et 430 inclus :

 $41+99+195+285+193+98+43=954$ 

*Le plus rapide aurait été de compter celles qui ne sont pas dans l'intervalle. . . )*  $954 \div 1000 = 0,954 = 95,4\%$ . La condition 2 est remplie et le lot peut être vendu.